# Deep Learning

**CMPT 733** 

Spring 2017

Apala Guha

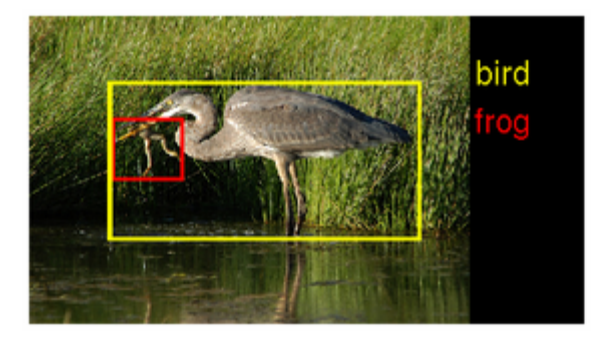

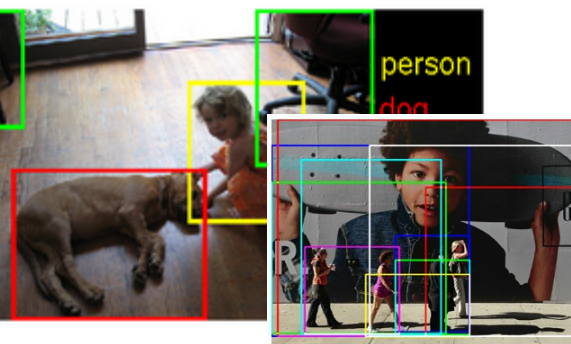

nen (0.59)] [group (0.66)] [woman (0.64) 0.69)] [playing (0.61)] [tennis (0.69)] ourt (0.51)] [standing (0.59)] [skis (0.58)] [street (0.52)] an (0.77)] [skateboard (0.67)]

a group of people standing next to each other explore transmission of the standard research of the standard research of the side of a ramp engine standard outside a large ad for gap featuring a young boy a guy on a skate board on the side of a ramp

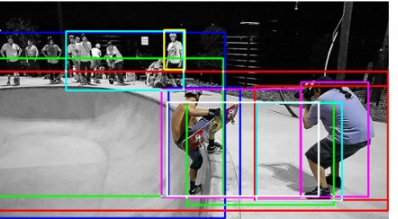

erson (0.55)] [street (0.53 63)] [slope (0.5 <u>(2)</u> [snow (0.91)] [skis (0.74)] [player (0.54)] [people (0.85)] [men (0.57)] [skiing (0.51)] [skateboard (0.89)] [riding (0.75)] [tennis (0.74)] [trick (0.53)] [skate (0.52)] oman (0.52)] [man (0.86)] [down (0.61)] a group of people riding skis down a snow covered slope a couple of people flying kites in a field

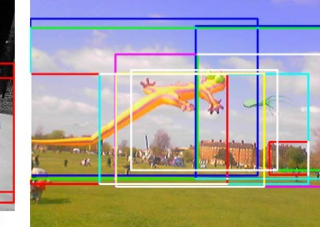

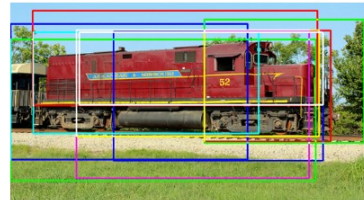

[parked (0.72)] [bench (0.63)] [truck (0.70)] [red (0.88)] [train (100)] [sitting (0.73)] [cars (0.58)] [traveling (0.52)]<br>[grass (0.65)] [track (0.69)] [cars (0.58)] [traveling (0.52)]<br>[grass (0.65)] [track (0.69)] [car (0.59)] [yellow (0.57)]<br>[field (0.80)] [engine (0.56)] [down a train traveling down train tracks near a field

airplane (0.57)] [plane (0.58)] [kites (0.93)] [people (0.80)]<br>[flying (0.93)] [man (0.57)] [beach (0.84)] [wave (0.61)]<br>[sky (0.61)] [kite (0.74)] [field (0.75)] people in a field flying different styles of kites

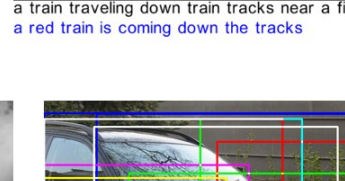

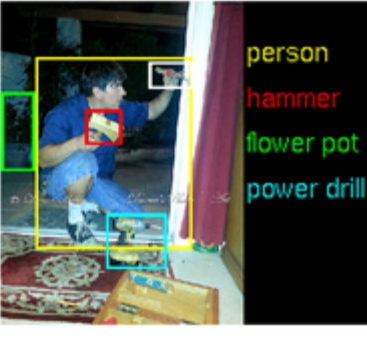

 $\boldsymbol{Q}$ 

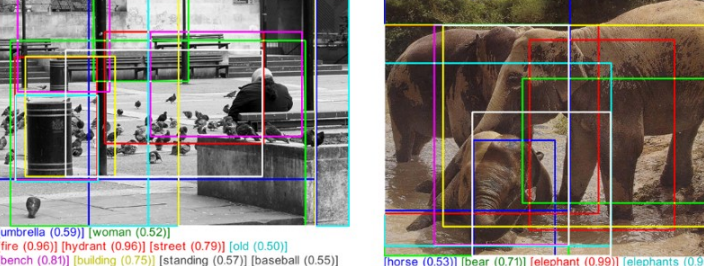

[horse (0.53)] [bear (0.71)] [elephant (0.99)] [elephants (0.9<br>[brown (0.68)] [baby (0.62)] [walking (0.57)] [laying (0.61)] [man (0.57)] [standing (0.79)] [field (0.65)]<br>[water (0.83)] [large (0.71)] [dirt (0.65)] [river (0.58)] a baby elephant standing next to each other on a field elephants are playing together in a shallow watering hole

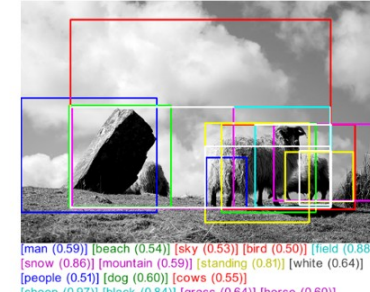

[bus (0.56)] [car (0.79)] [black (0.57)] [tr<br>[street (0.57)] [bed (0.51)] [parked (0.55<br>[sitting (0.55)] [man (0.53)] [cat (0.72)] 55)] [dog (0.65)] a dog sitting on top of a car

a cat is lying on the hood of a black car

"Due to deep learning, we brought the vehicle's environment perception a significant step closer to human performance and exceeded the performance of classic computer vision.

Ralf G. Herrtwich Director of Vehicle Automation, Daimler

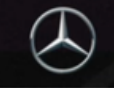

NVIDIA DRIVE

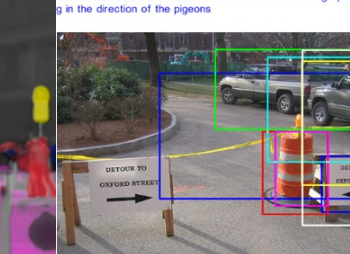

white (0.82)] [sitting (0.65)] [people (0.79)] [photo (0.53)]

is court yard full of poles pigeons and garbage cans also has benches on<br>either side of it one of which shows the back of a large person facin

black (0.84)] [kitchen (0.54)] [man (0.72)] [water (0.56)]

[umbrella (0.59)] [woman (0.52)]

a black and white photo of a fire hydrant

street (0.89)] [truck (0.76)] [road (0.58)] [fire (0.95)] [hydrant (0.91)] [sitting (0.53)] [black (0.51)]<br>[red (0.95)] [parking (0.69)] [parked (0.82)] [sign (0.78)] a fire hydrant on the side of a road two signs with arrows pointing to each other for detour

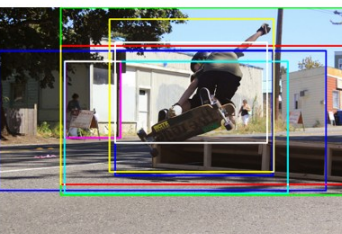

(0.65)] [atting (0.53)]<br>hoard (0.99)] [akateboarder (0.79)] [doing (0.85)] [skate (0.64)] [ramp (0.54)] [board (0.51)]<br>(0.79)] [rding (0.73)] [motorcycle (0.59)] [berseor (0.54)] [people (0.57)]<br>0.91) [trick (0.73)] [perke a man doing a trick on a skateboard

a skateboarder is is mid air performing a stunt

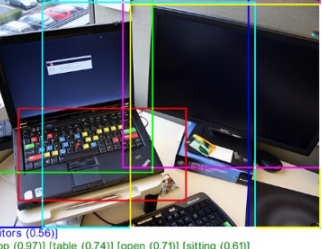

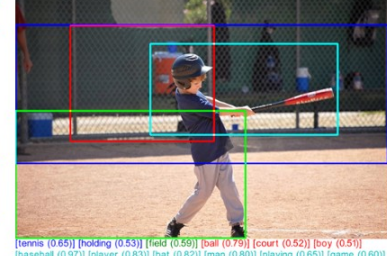

a baseball player swinging a bat at a ball a boy is playing with a baseball bat

[sheep (0.97)] [black (0.84)] [grass (0.64)] [horse (0.60)]<br>[elephants (0.57)] [bear (0.81)] a black bear standing on top of a grass covered field a couple of sheep standing up on a small hill

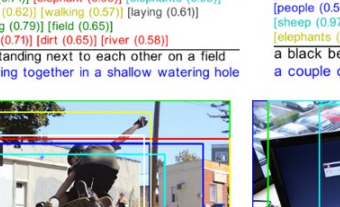

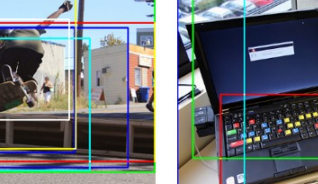

[laptop (0.97)] [table (0.74)] [open (0.71)] [sitting (0.61)]  $[station (0.52)]$  $v(0.54)$ ] [television  $(0.50)$ ] [n

sk (0.97)] [computer (0.94)] [keyboard (0.68)] [computers (0.65)] an open laptop computer sitting on top of a desk two computers are shown together on a desk

# Deep Learning Platforms

- Caffe BVLC
- AlexNet U Toronto
- convNet.js browser-based
- CaffeonSpark Yahoo
- TensorFlow Google
- DaDianNao
- TrueNorth IBM
- CuDNN Nvidia
- DeepLearning4j, Keras, Theano

#### Neural Networks

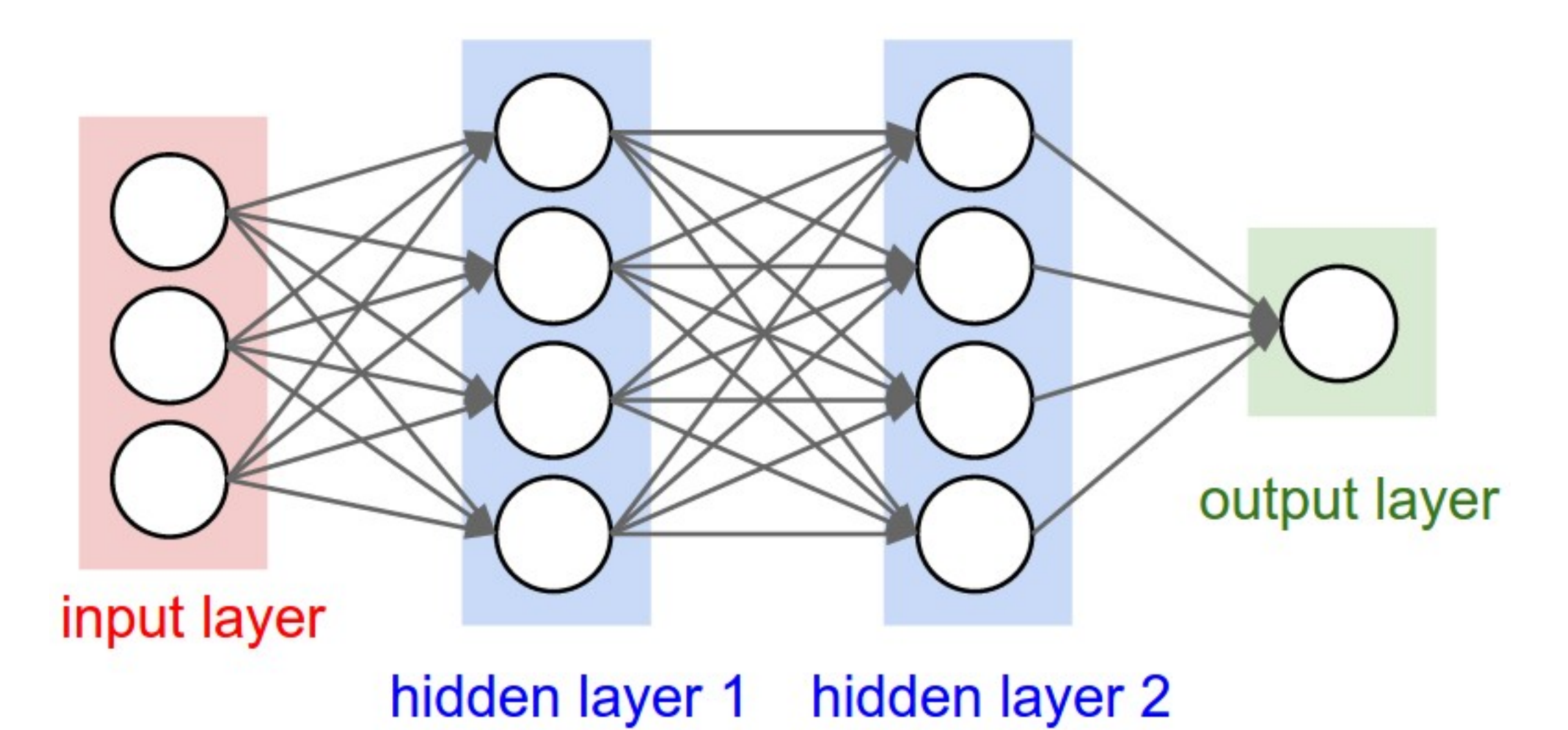

4

### Convolutional Neural Networks

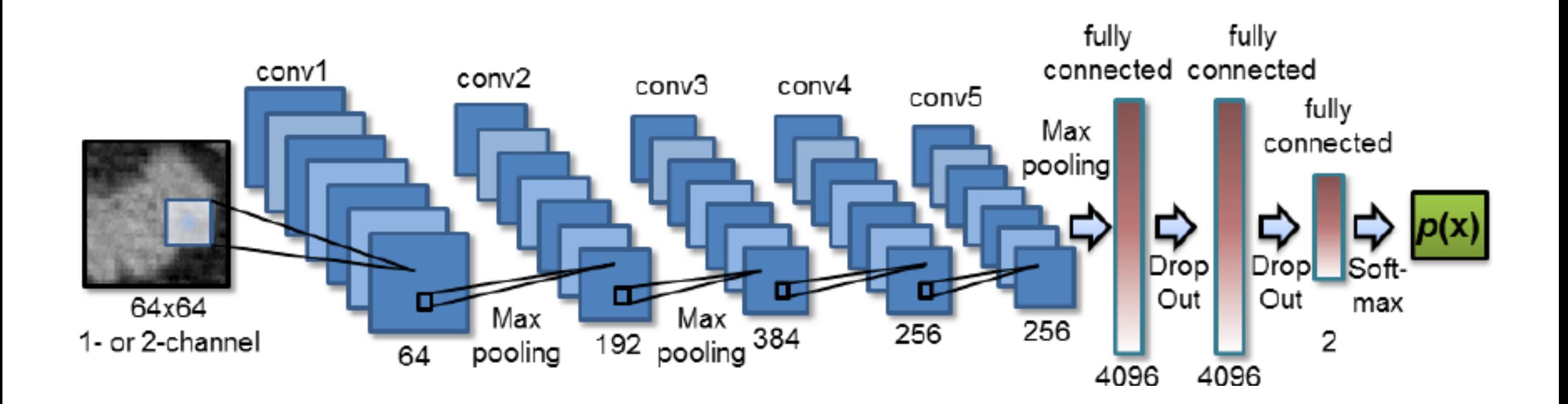

# Convnet Layers

- convolution layer detects input features
- pooling layer subsamples input
- fully connected layer makes classification decisions as a whole

# Convolution Layer

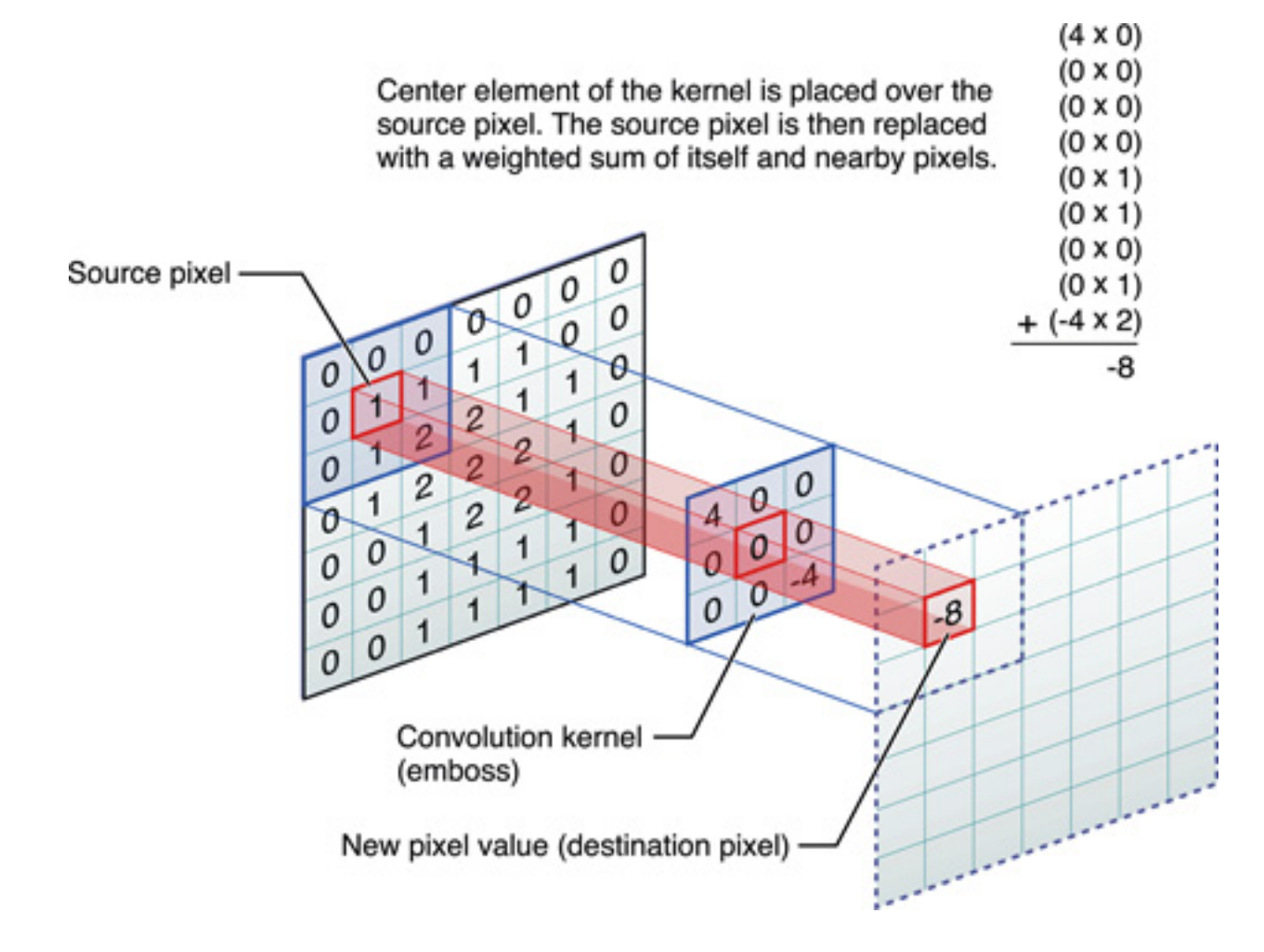

- Kernel forms dot products with different regions of input and produces activation maps
- Kernel may skip over rows and columns *(striding)* when sliding over input
- Kernel = neuron => neurons with same weights consume different areas of input

### Visualizing convolution layer - Kernels

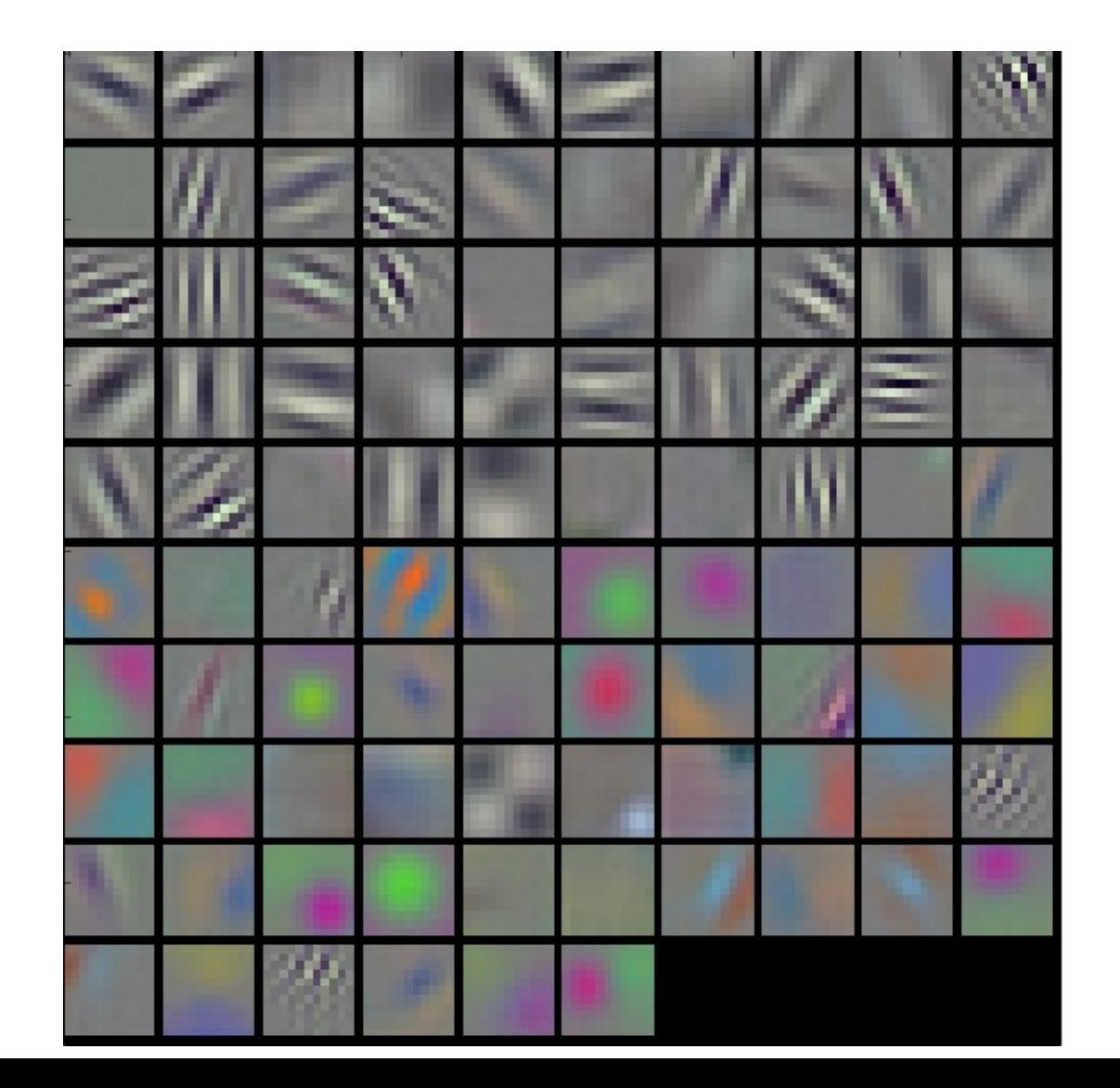

### Convolution Layer

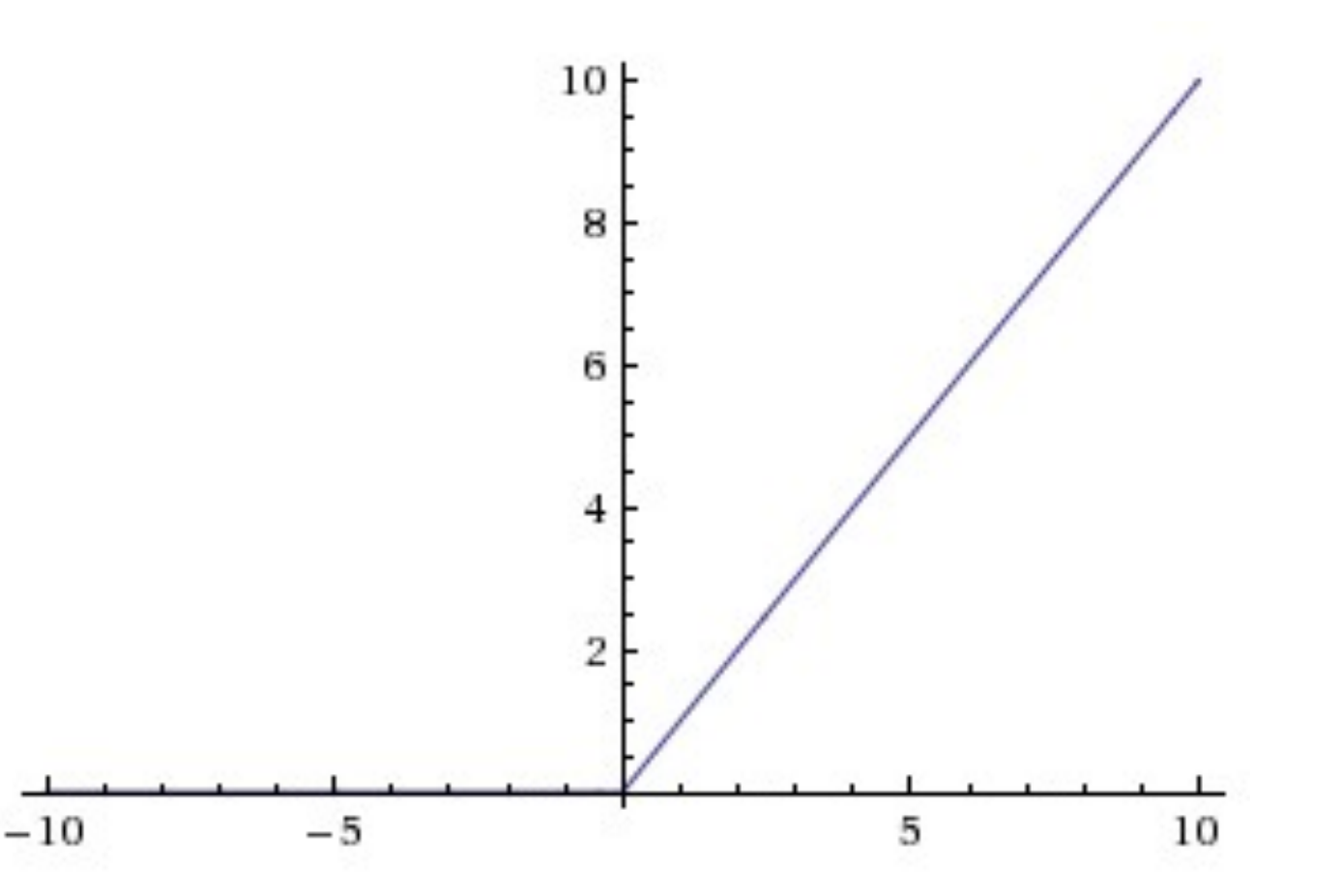

- Activation is a measure of the presence of the kernel feature at a specific location in the input
- Typically we are only interested in positive activation values
- ReLU is applied to activation maps to suppress negative activation

## Convolution Layer

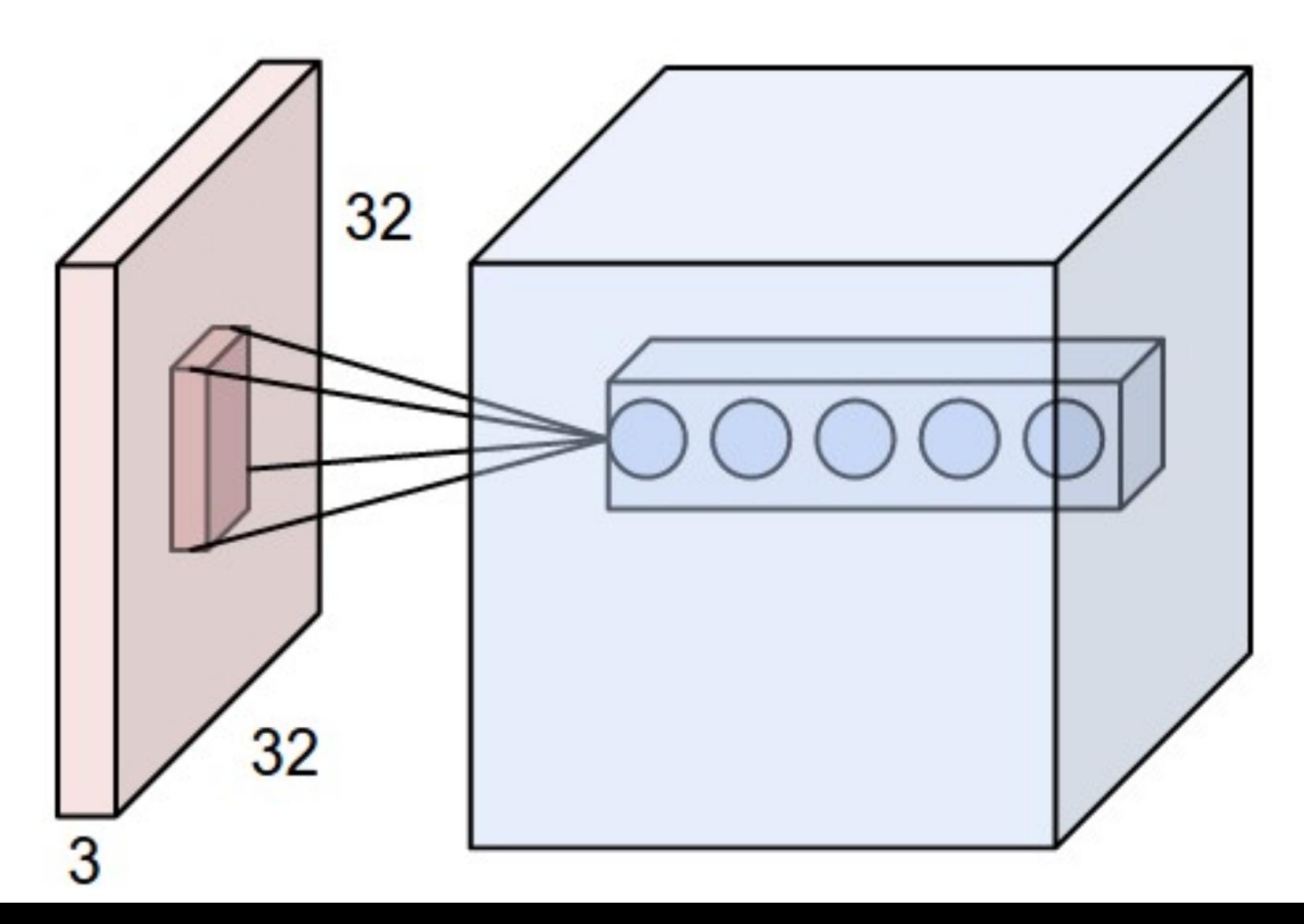

- Inputs have depth (e.g. color channels at lowest layer)
- Kernel convolves through the input depth
- The depth of inputs to higher layers is due to multiple kernels

#### Visualizing convolution layer - activation

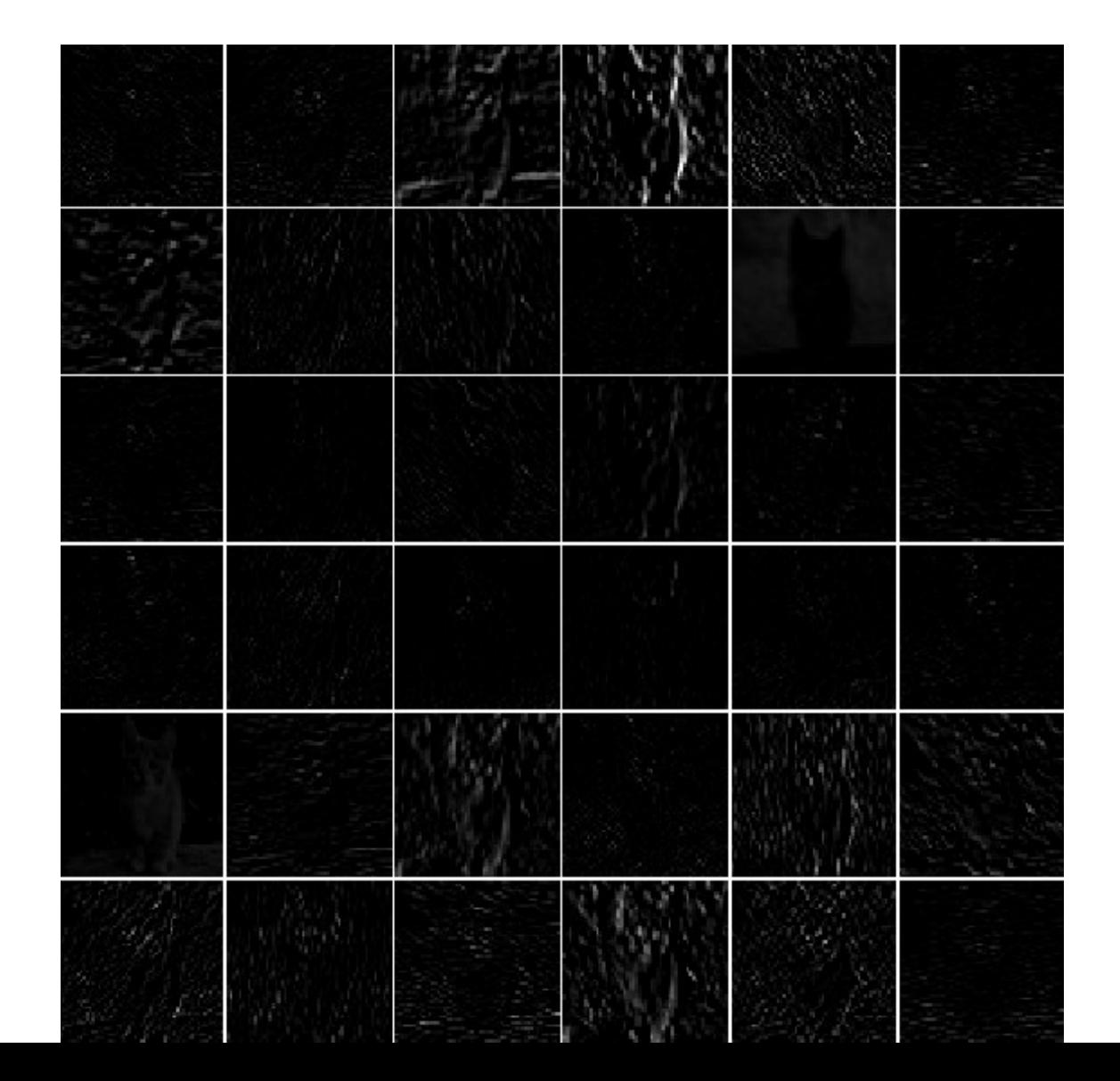

11

# Visualizing convolution layer  $-$  images that most activate a kernel

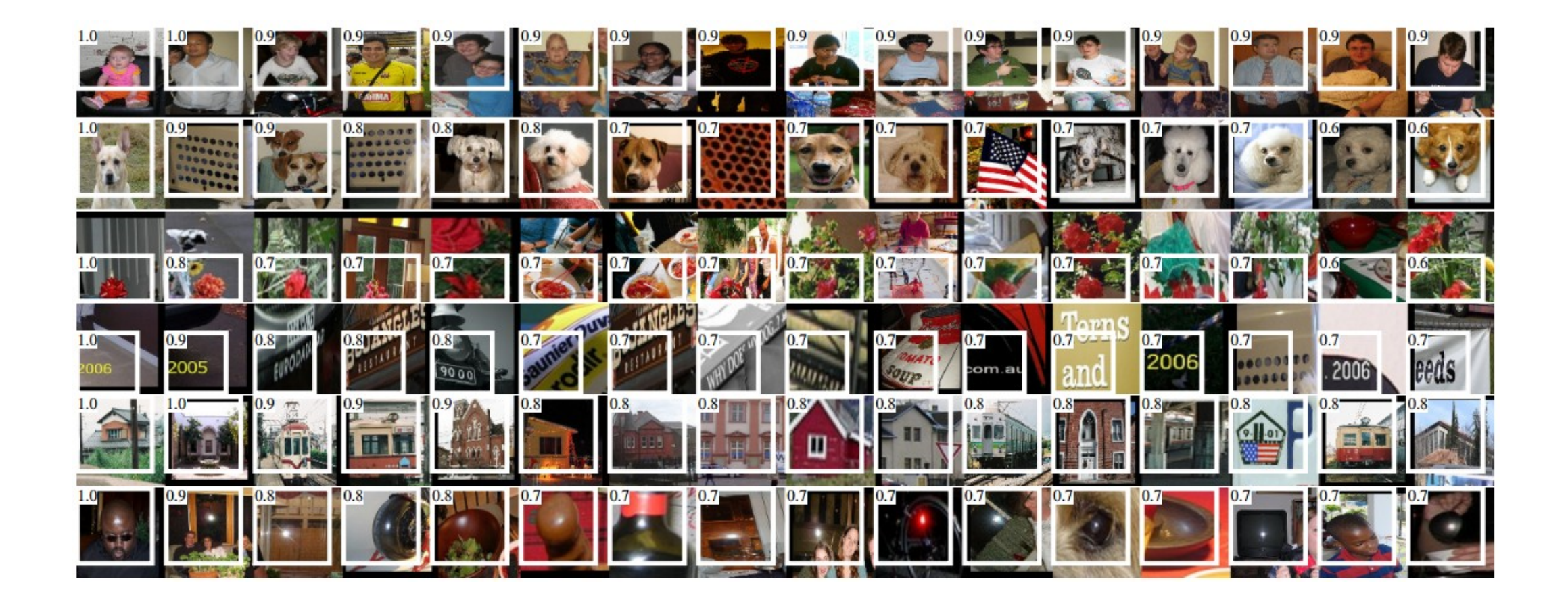

### Convolutional Neural Networks

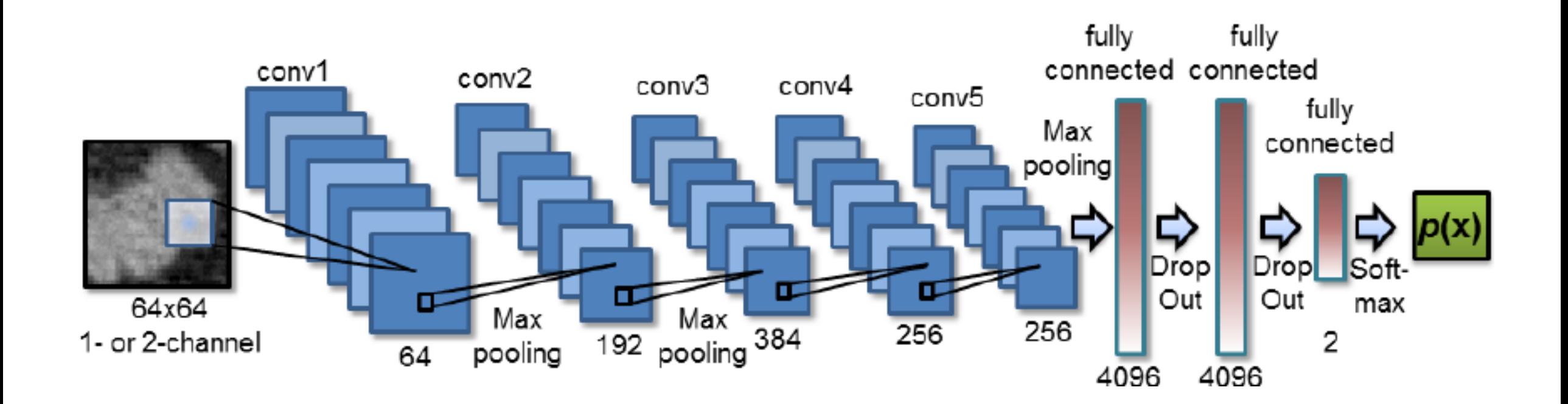

# Pooling Layer

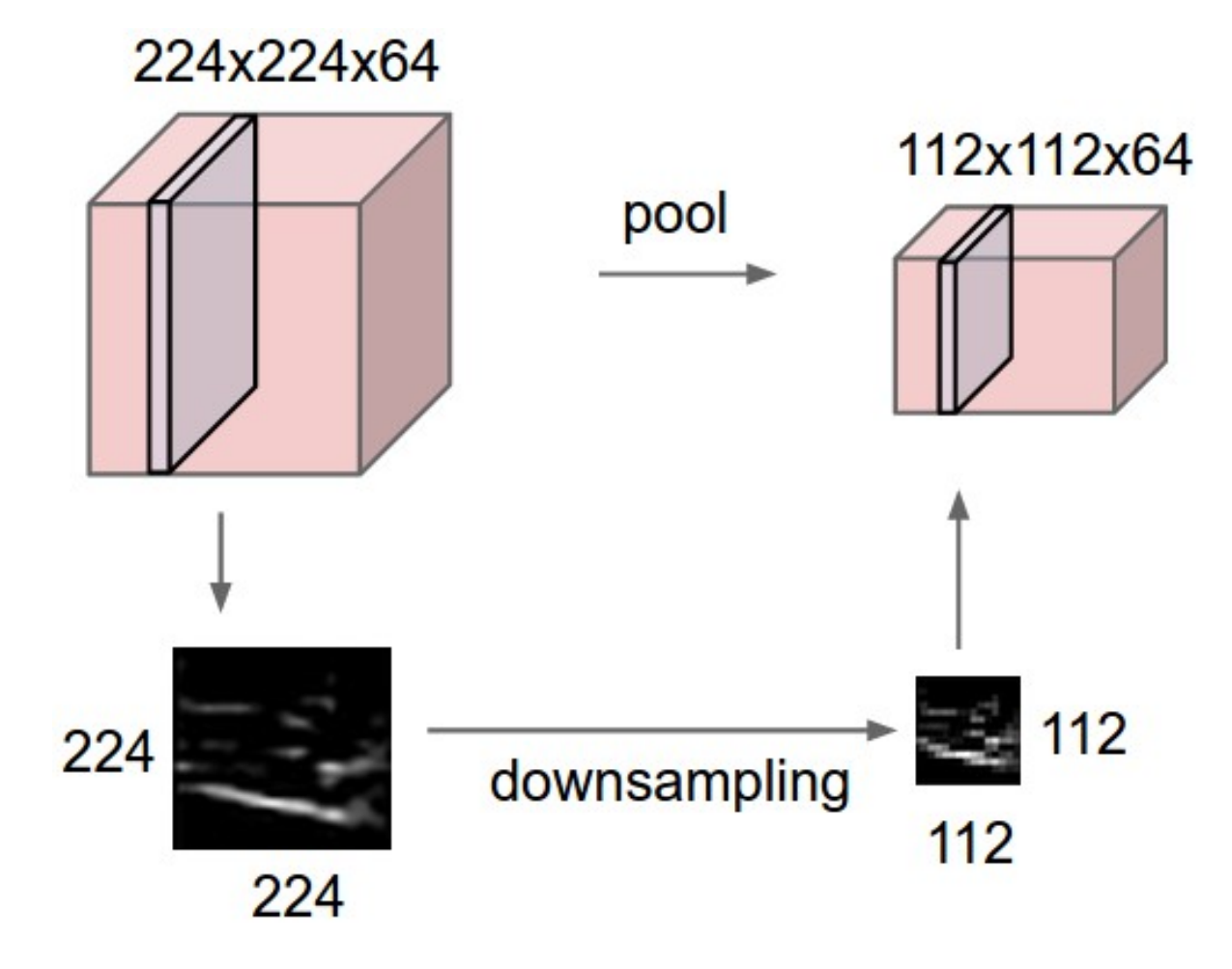

- Reduces the size of the output of convolution layers
- Different types possible
	- max pooling
	- average pooling
	- sum pooling

### Convolutional Neural Networks

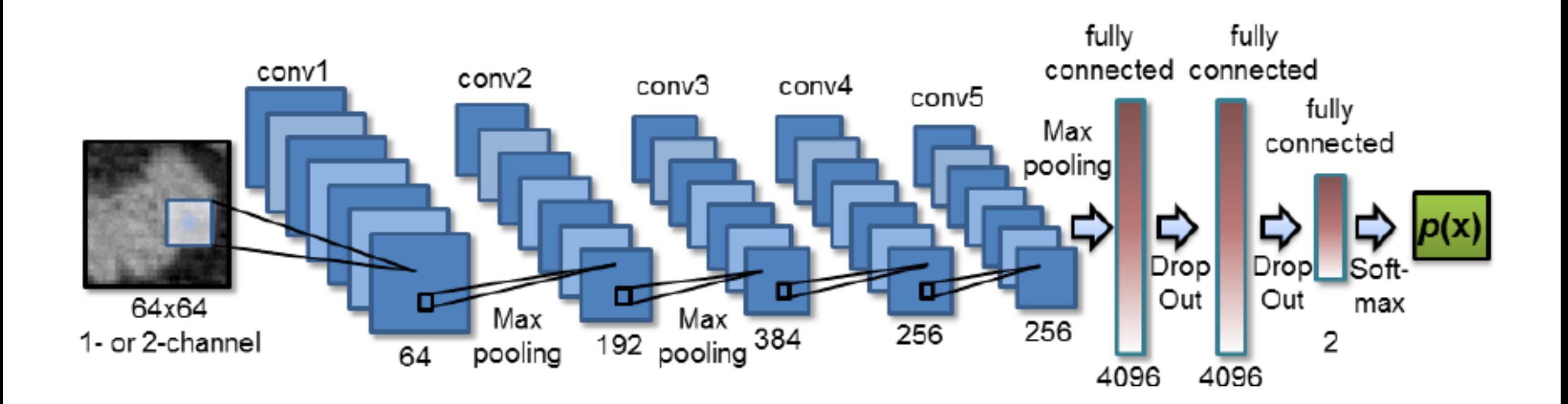

# Fully connected layer

- Similar to convolution layer but processes entire input together
- Form the last few layers where they consider all combinations of features to make a final classification
- Sigmoid function  $(1 / (1 + e^{-z}))$  is applied at the output of FC layer to map prediction to  $(0, 1)$  probabilities e.g.  $(0.3, 0.5, 0.2, 0.4)$
- Softmax ( $e^z / \Sigma e^z$ ) function is then applied to ensure that the probabilities add up to  $1 \text{ e.g. } (0.1, 0.1, 0.7, 0.1)$

# Learning Task

- In the training phase we learn the kernels
- Each weight in a kernel has a gradient on the final cost and is updated in the negative direction of the gradient using a learning rate
- Simple example

#### Learning task

- Let kernel =  $g_{\theta}$ , where  $\theta$  is a vector of weights
- Assuming a really simple CNN, conv -> ReLU -> pool -> FC
- final prediction = softmax(conv(pool(ReLU( $g_{\theta}(x)$ ))))<br>= (0.1, 0.5, 0.1, 0.3), for example for 4 classes<br>where x = input image
- We want predictions that are more confident e.g. (0.05, 0.8, 0.05, 0.5)
- In the training phase, we have examples of the form (0.0, 1.0, 0.0, 0.0)
- overall cost = sum of the cost of misprediction for each class

# Learning Task

- $Cost = -(1/N) \Sigma_i [y_i log p_i + (1 y_i) log(1-p_i)]$ 
	- $y_i$  = belongs to class i or not =>  $\{0, 1\}$
	- $p_i$  = predicted probability of belonging to class i
	- Taking a log of the prediction rapidly increases cost as it moves away from correct answer
- δ Cost / δ θ = δ cost(softmax(conv(pool(ReLU(g<sub>θ</sub>(x)))))) / δ θ  $=$   $($ § cost(r)  $/$  § r)  $*$   $($ § r $/$  §  $\theta)$ = (δ cost(r) / δ r) \* (δ softmax(s) \* δ s) \* (δ s / δ θ) = …
- Note that ReLU and pool are non-differentiable
- $\theta = \theta$  (learning rate) \*  $\delta$  Cost /  $\delta \theta$